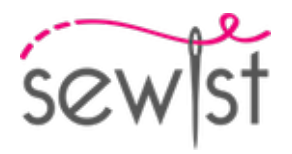

# **Выкройка для шитья №572445**

### **Брюки - Брюки-солнце - Длина до щиколотки - Без пояса, молния сзади - Ровный низ изделия - Без карманов впереди**

#### **О припусках на швы:**

 - Если на выкройке двойной контур, припуски на швы уже включены.

 - Если у выкройки одинарный контур, припуски на швы не включены, и должны быть добавлены при раскрое.

### **О требуемой длине ткани:**

Внимание! В инструкциях не указано необходимое количество ткани, так как оно зависит от ширины и рисунка ткани, а также Ваших размерных признаков. Мы рекомендуем воспользоваться онлайн раскладкой для расчетов. Вы также можете распечатать лекала и разложить их на ширине, соответствующей ширине ткани, которую Вы хотите использовать (обычно от 90 до 150 см), чтобы определить, сколько ткани Вам потребуется. Не забывайте учитывать парные детали и детали со сгибом.

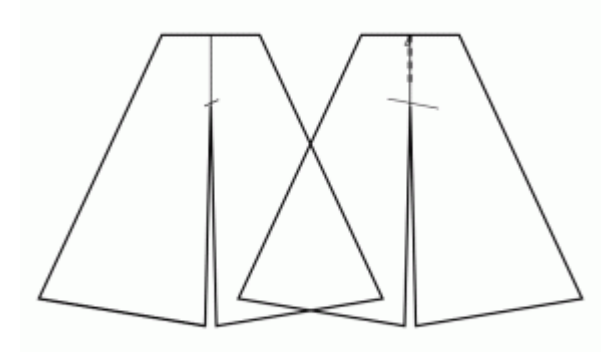

### **ПЕЧАТЬ:**

Для печати выкроек мы рекомендуем использовать программу Adobe Reader. Вы можете скачать ее бесплатно по этой ссылке -<https://get.adobe.com/reader/>.

Убедитесь, что в настройках Вашего принтера указан реальный размер (100%% или None) и Вы печатаете на обычных листах указанного формата (например, А4). Проверить правильность масштаба Вы можете по тестовому квадрату на первой странице. На верхней границе квадрата есть линейка в сантиметрах, а на нижней - в дюймах.

Обрежьте верхние и/или правые края листов там, где есть символ ножниц. В центре каждой странице напечатаны номера колонок и строк, разделенные знаком /. Разложите выкройку согласно этим отметкам (например, страница 2/3 находится во второй колонке на третьей строке). Совместите страницы по напечатанным границам и склейте вместе при помощи скотча или клея.

## **РАСКРОЙ:**

#### **Обратите внимание при раскрое:**

Разложите лекала на ткани в соответствии с отмеченным направлением долевой нити.

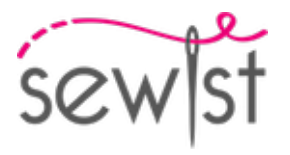

Некоторые детали кроятся со сгибом, соответствующий край будет помечен меткой сгиба. Обращайте внимание на вид ткани и количество деталей кроя, указанные на лекале. Например, [ Main, Interfacing cut 1+1 ] на лекале означает, что Вам нужно выкроить одну деталь как есть и одну зеркальную деталь из основной ткани и клеевой прокладки.

Перенесите все отметки и другие особенности дизайна (вытачки и т.п.) с лека ла на ткань. При стачивании деталей, обращайте внимание на надсечки, они должны совпадать.

\* Заглавные буквы в скобках соответствуют лекалам в онлайн раскладке на ткани и в предпросмотре лекал справа.

### **Инструкции:**

1. Разложите основную ткань на гладильной доске изнаночной стороной вверх. Поместите клеевую прокладку поверх ткани, клеевой стороной вниз. Сверху положите слой ткани. Приклеивайте прокладку поэтапно, покрывая за раз определенную область. Подержите утюг на ткани примерно 10 секунд. Держите утюг неподвижно, чтобы слои ткани не сдвигались. Поднимите утюг и перейдите к следующему участку. Дайте детали немного остыть, прежде чем переходить к следующему этапу.

2. Обметать шаговые срезы полочки и спинки отдельно. Припосадить утюгом с паром внутренний срез спинки от колена до верха, подгоняя под длину полочки. Сложить одну полочку и одну спинку лицевыми сторонами вместе. Стачать шаговый шов. Шов разутюжить. Повторить для другой стороны.

3. Обметать средние срезы передних и задних половинок брюк отдельно. Вложить одну штанину в другую лицевыми сторонами вместе. Стачать средний шов. Шов разутюжить.

4. Нижний срез изделия обметать, заутюжить на изнаночную сторону и настрочить, либо подшить вручную.

### **Технический рисунок:**

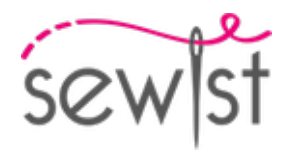

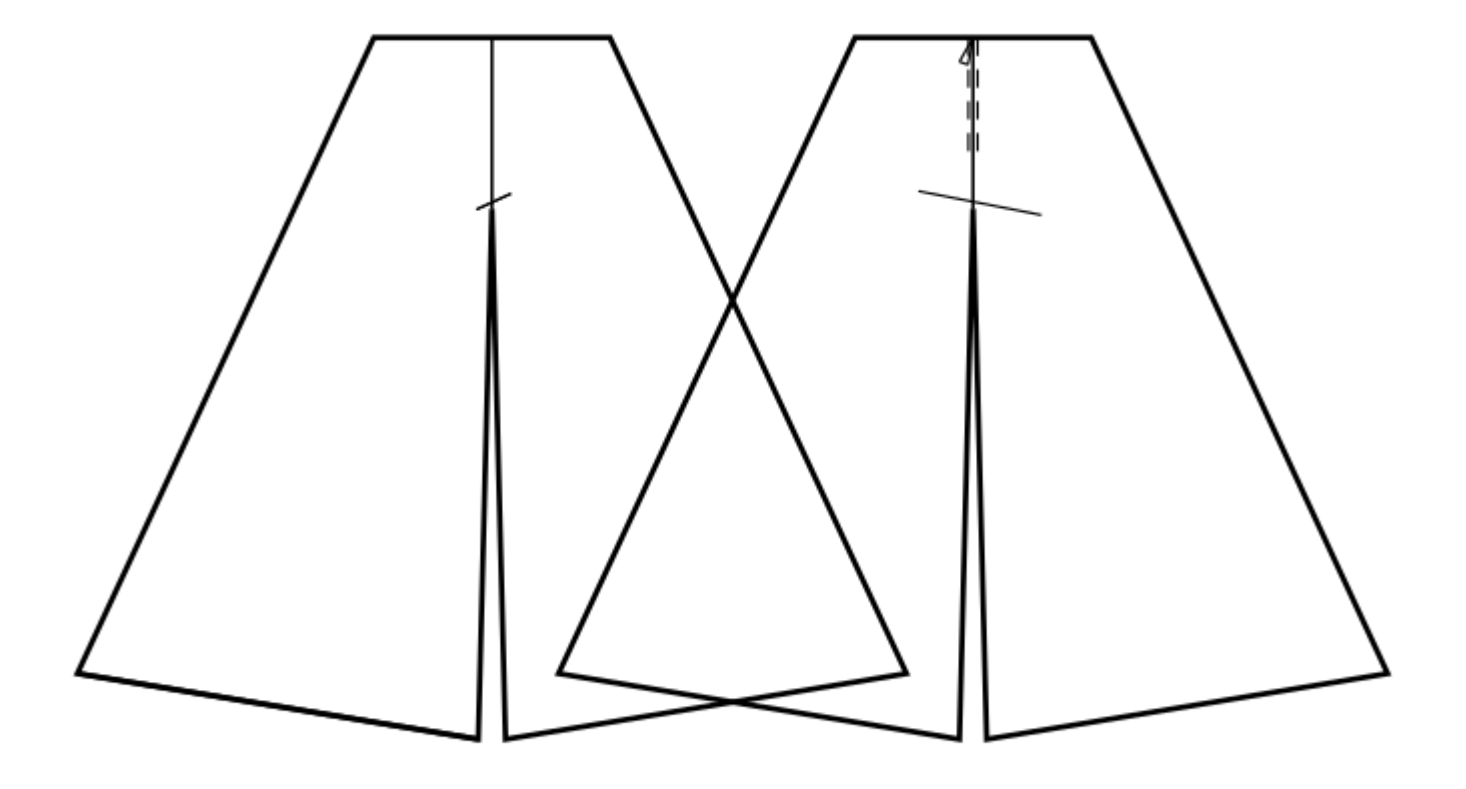